## **Этап 1. Регистрация в Навигаторе.**

## Шаг 1.Войти в Навигатор: https://р47.навигатор.дети/

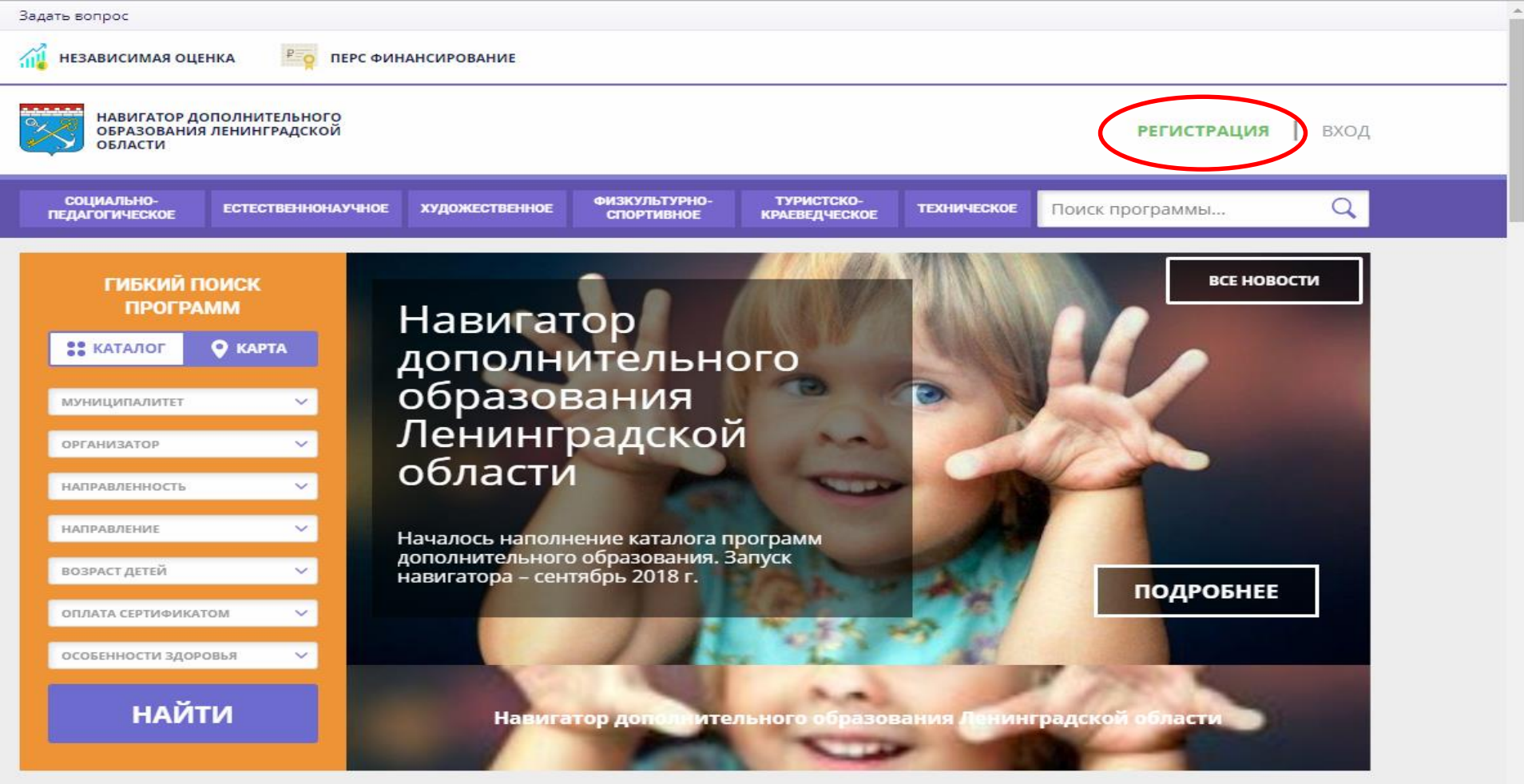

#### Каталог программ

# Шаг 2. Создать Личный кабинет

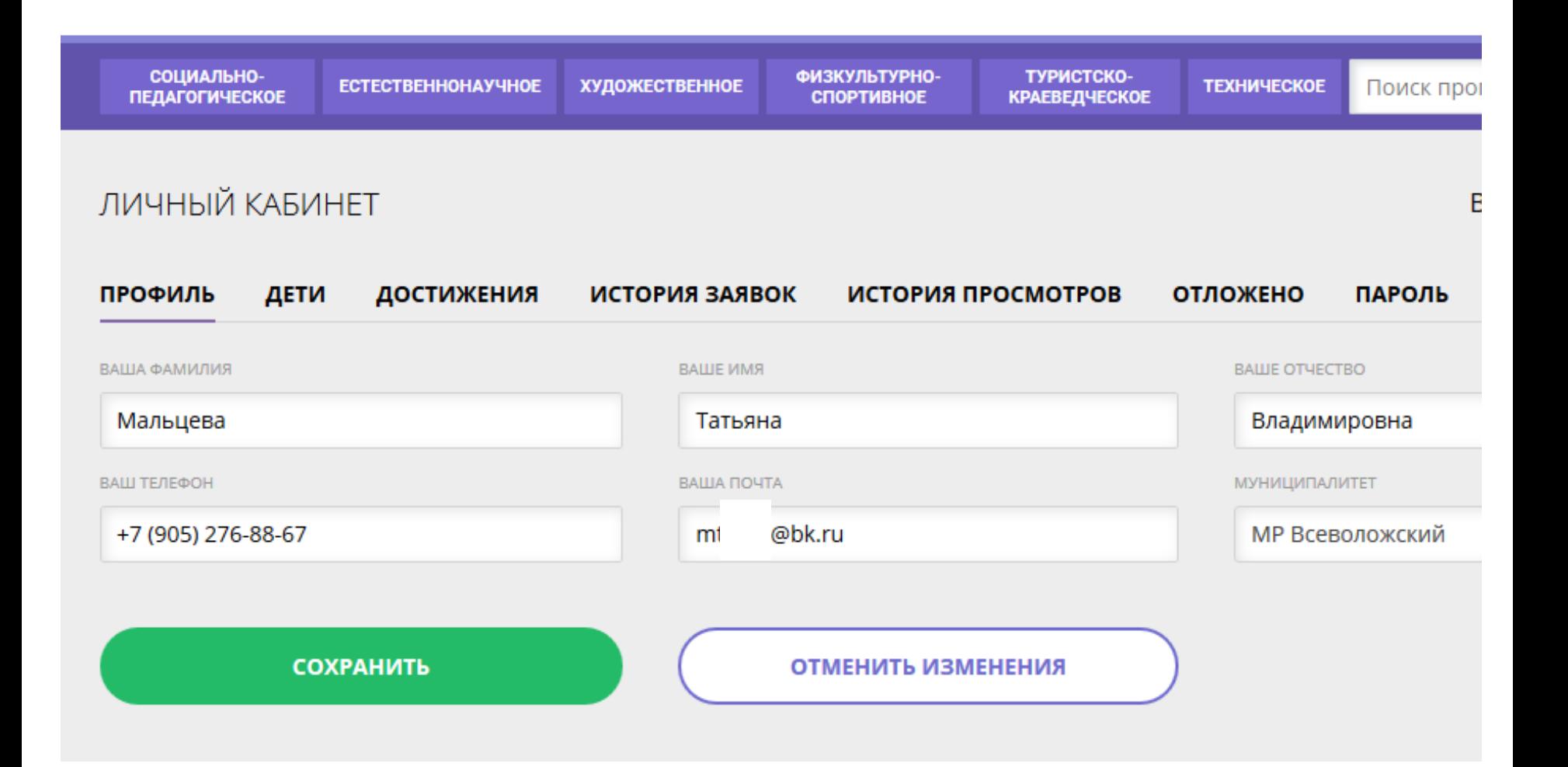

### Шаг 3. Внести данные о ребёнке (детях), нажать кнопку -ПОЛУЧИТЬ СЕРТИФИКАТ

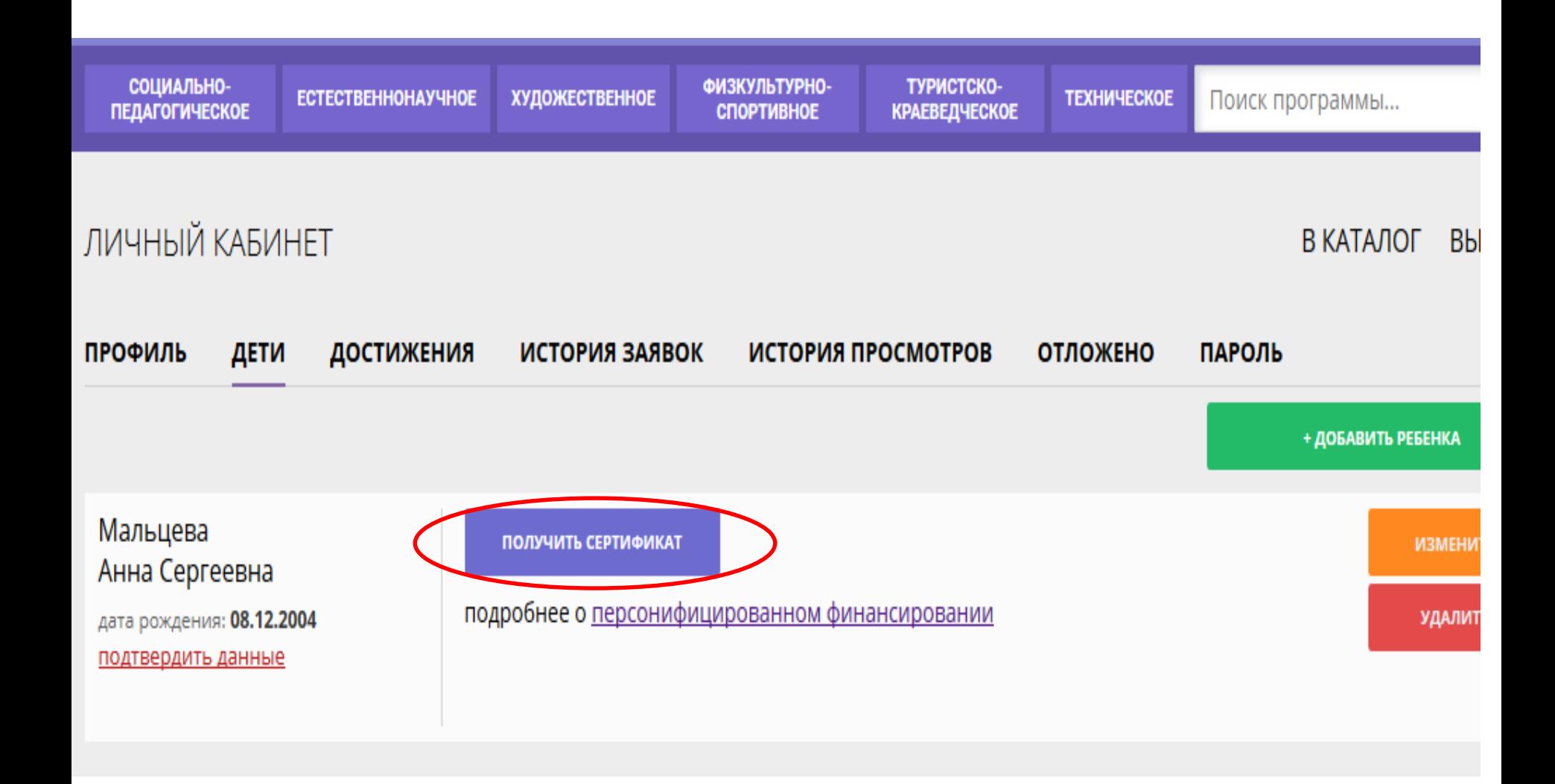

### Шаг 4. Выбрать программу в каталоге

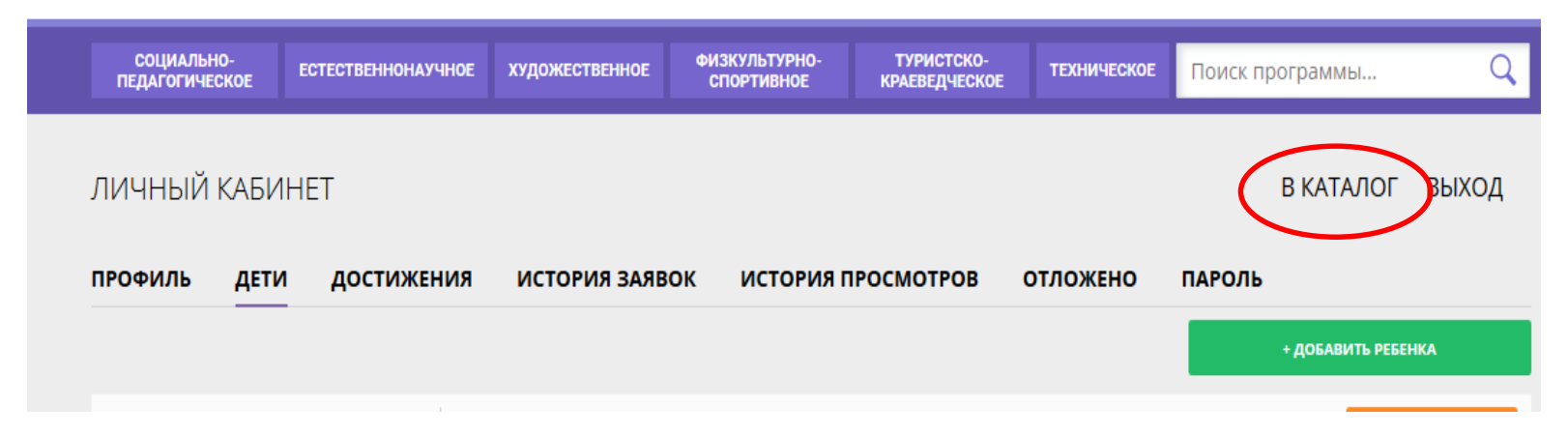

#### Находим программу через ПОИСК

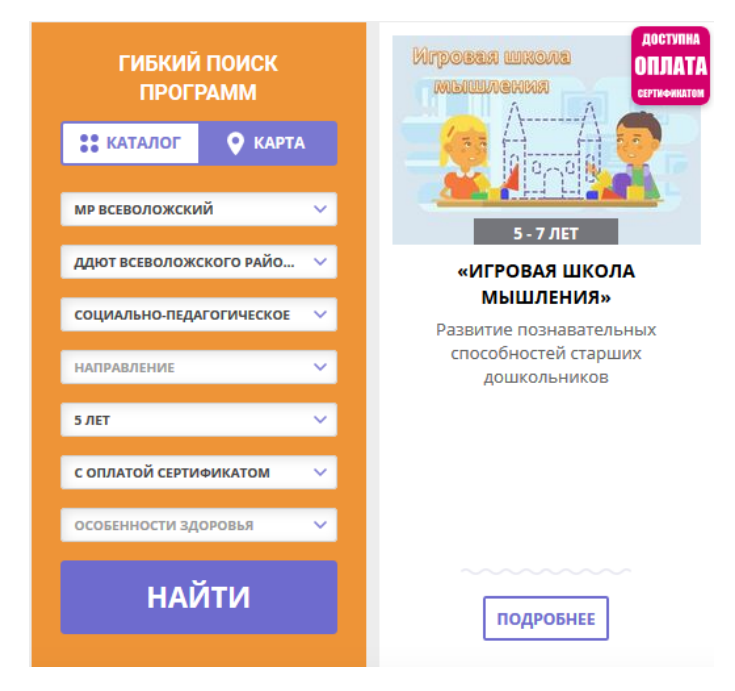

#### Шаг 5. Найти группу и записаться

**OB3: Het** 

Адрес: Ленинградская обл., Всеволожский р-н

Муниципалитет: МР Всеволожский

Все программы организатора: ДДЮТ Всеволожского района

Контакты организации: +7 (813) 702-51-29 ddut@vsevobr.ru https://ddut.vsevobr.ru

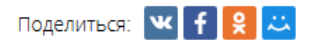

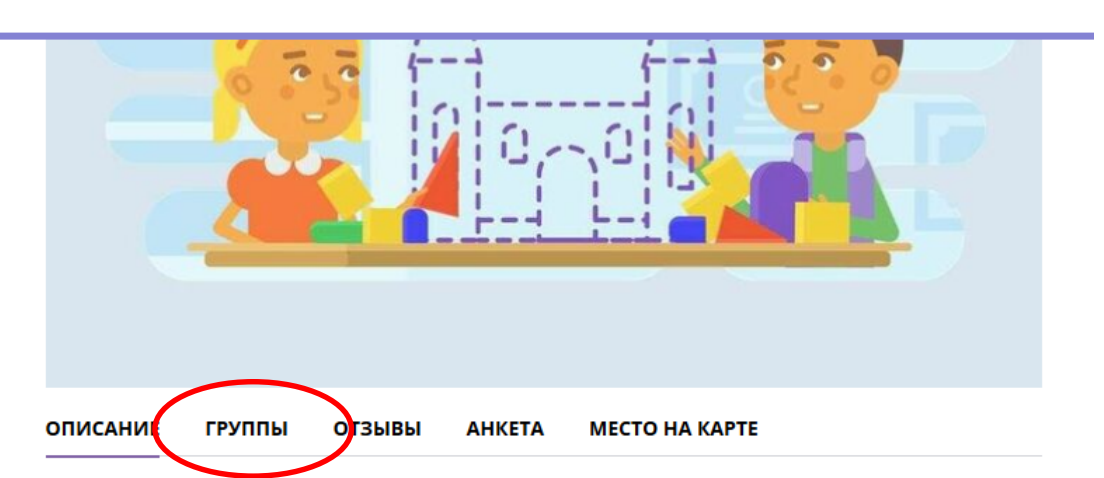

Развитие познавательных способностей детей - это основная линия умственного развития дошкольников. В дошкольном возрасте оно идет особенно бурно, а с взрослением ребенка постепенно замедляется, поэтому так важно максимально использовать потенциальные возможности данного возраста для развития познавательных способностей детей. Безусловно, комплексная программа детского сада в полной мере нацелена на развитие всех способностей дошкольников, и упражнения, направленные на развитие познавательной сферы, используются на всех занятиях. Но особенность организации образовательного процесса в том, что главной עכם מתרד עם בכמות המודדים המודדים מהודדים מהווים המאוונוזים המודדים מהמוסף אותו מהוד

### Найти группу, соответствующую группе ребенка в ДОУ - 5, 8, 10, 26, 32, и записаться

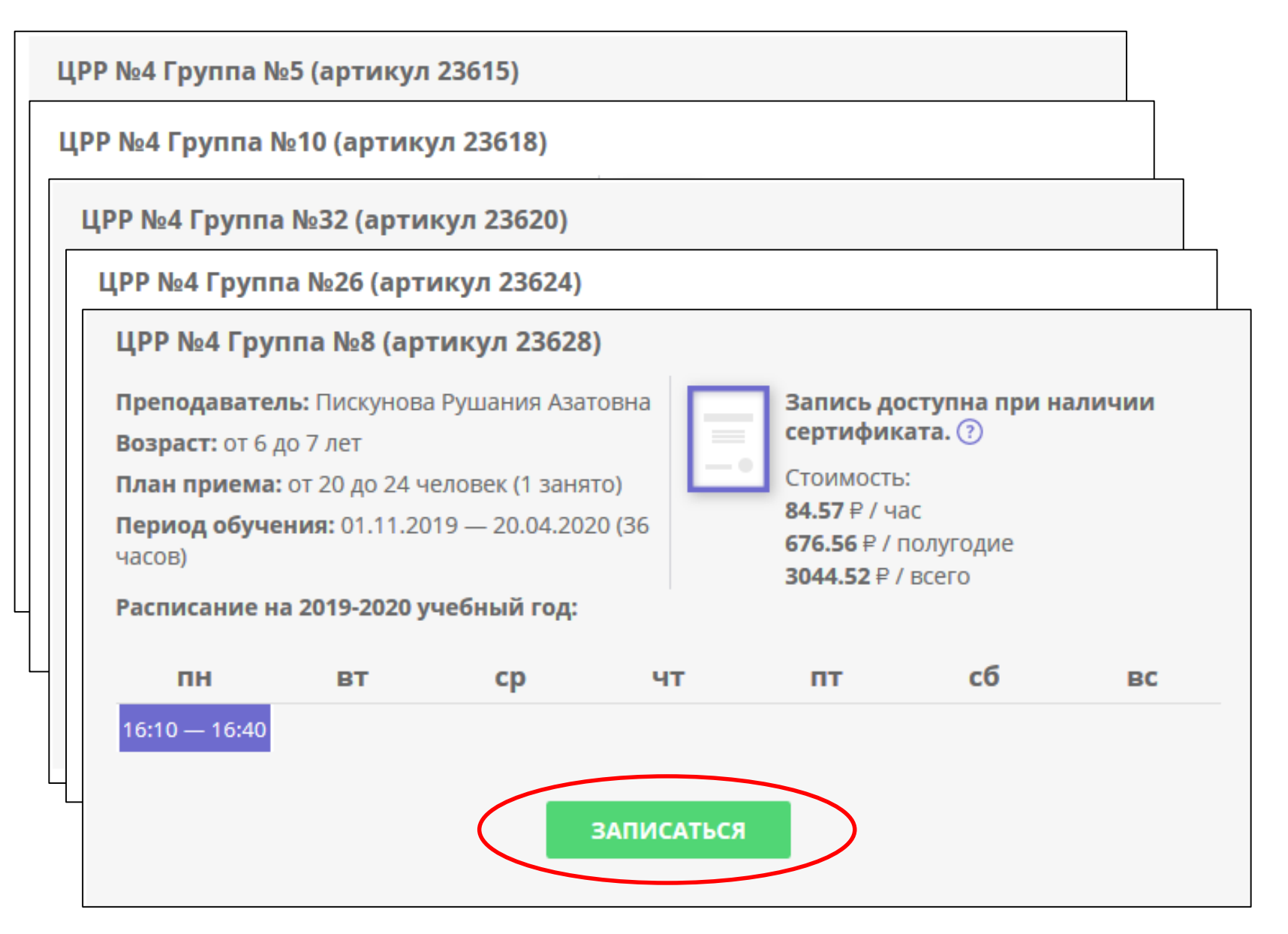